# 6.001 recitation 3/23/07

- from last time: set-car!, set-cdr!
- trees

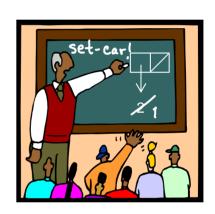

Dr. Kimberle Koile

### more set-car! and set-cdr! problems

For the box & pointer diagram:

- (a) Write what Scheme prints out for the structure (if it can)
- (b) Write a Scheme expression that makes the structure(if an error, describe it)
- (c) Draw the structure that results from the mutation, and its printed representation.

(((9)9)(9)9) - Hard WH elds

b. Scheme expression:

c. mutation: (set-cdr! (car x) '(8))

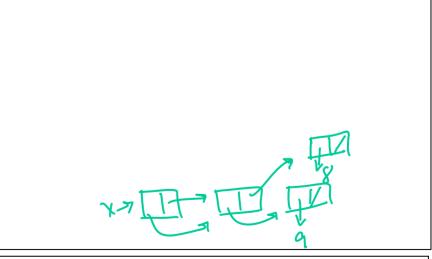

$$x => (((9)8)(9))$$

## more set-car! and set-cdr! problems

For the box & pointer diagram:

- (a) Write what Scheme prints out for the structure (if it can)
- ph can point of hox (b) Write a Scheme expression that makes the structure (if an error, describe it)
- (c) Draw the structure that results from the mutation, and its printed representation.

2.

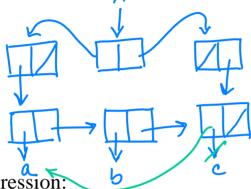

$$(((abc)) ()c)$$

b. Scheme expression:

(define x

(let ((w '(abe)))

(case (list w)

(case '() (cddrw)))))

c. mutation: (set-cdr! (cddr x) (caaar x))

X =>(((aba)) () a)

#### trees

- A tree is a nested list; each node is a list of the children of that node
- A child is either another tree or a leaf node
  - A child that is a tree is called a subtree
  - A leaf node is anything that is not a pair (i.e., a symbol or a self-evaluating value).

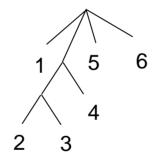

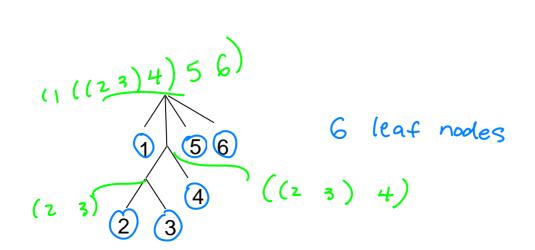

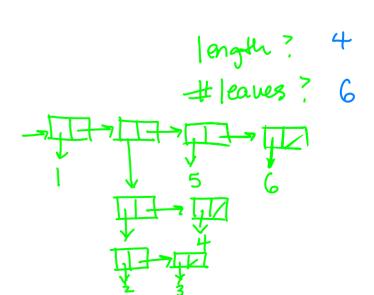

# tree representation

1. Draw a box-and-pointer structure for the following tree. How does the interpreter print this structure?

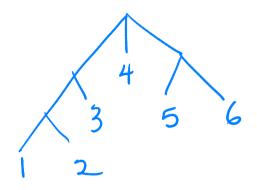

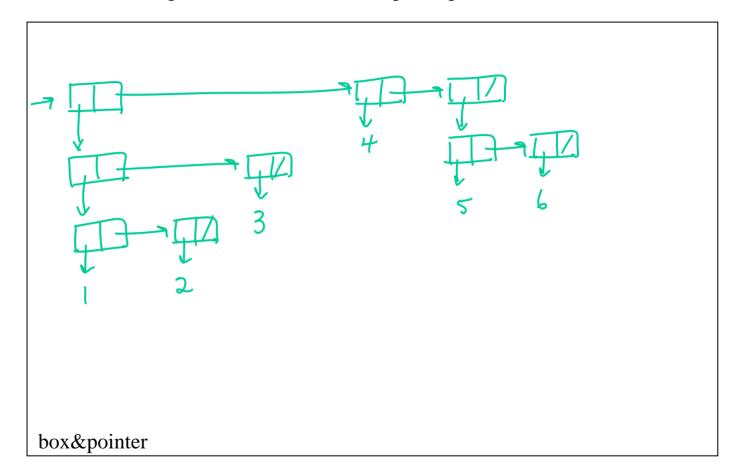

printed representation (((12)3)4 (56))

# tree representation

2a. Draw the interpretation of this list as a tree structure: (((1 2) 3) (4 (5 6) 7 (8 9 10))

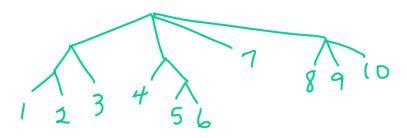

2b. Draw the box-and-pointer diagram.

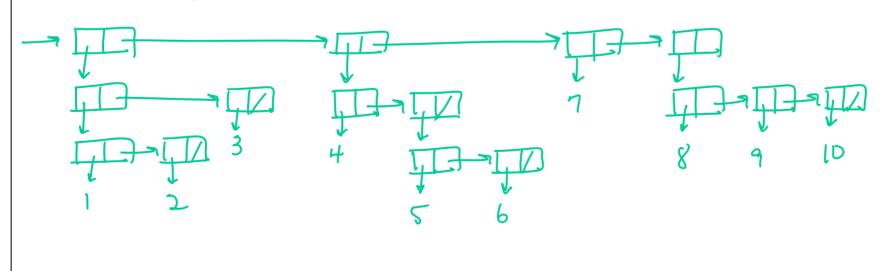

# counting leaves

```
(define (countleaves tree)
   (cond ((null? tree) 0)
         ((leaf? tree) 1)
          (else (+ (countleaves (car tree))
                   (countleaves (cdr tree))))))
(define (leaf? x)
   (not (pair? x)))
                                                        (1 ((2 3) 4) 5 6)
                                               6
                                  2
```

#### doubling a tree: version 1

```
(define (double-tree tree)
(define (countleaves tree)
                                                  (cond ((null? tree) '())
   (cond ((null? tree) 0)
                                                         ((leaf? tree)
          ((leaf? tree) 1)
                                                                          (x 2 tree)
          (else (+ (countleaves (car tree))
                   (countleaves (cdr tree))))))
                                                         (else (
                                                                                              (car tree))
                                                                   cons
(define (leaf? x)
                                                                                             (cdr tree))))))
   (not (pair? x)))
                                               6
                                                                               10
                                  2
                                                                           6
                                 (1 ((2 3) 4) 5 6)
                                                                      (2 ((4 6) 8) 10 12)
```

, I

#### v. 1 (define (double-tree tree)

(cond ((null? tree) '()) (x 2 tree)
((leaf? tree) double-tree)

(else ( cons ( double - tree (car tree))

(cdr tree))))))

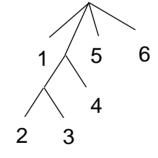

#### v. 2 (define (double-tree tree)

(if (leaf? tree)

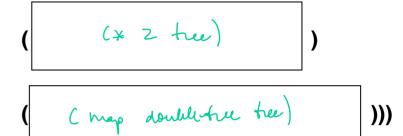

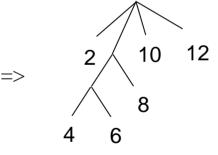

```
v. 2 (define (double-tree tree)
v. 1 (define (double-tree tree)
                                                                           (if (leaf? tree)
       (cond ((null? tree) '())
                              (car tree))

(map double-tree

(cdr tree))))))

(define (double x)

(* 2 x))
            ((leaf? tree)
            (else ( cons (double-free (car tree))
                                                                                                                         )))
(define (map-tree proc tree)
   (if (leaf? tree)
       (proc tree)
      (map-tree proc tree)))

(map-tree proc tree)

(map-tree proc tree)

(map-tree double tree)

(map-tree double tree)

(map-tree uses)

(map-tree and double tree)

(map-tree)
```